# STK1000: Løsningsforslag Uke 42

#### 2022

### **Oppgave 6.5**

- a) Hun glemte å dele standardavviket på <sup>√</sup> 500.
- b) Vi bruker konfidensintervall til å si noe om *populasjonsgjennomsnittet* (population mean), mens hun sier *utvalgsgjennomsnittet* (sample mean).
- c) Et (korrekt) 95 %-konfidensintervall vil i snitt inneholde den sanne parameteren i 95 % av tilfellene det er konstruert. Hun påstår derimot at det er 95 % sannsynlig at den sanne parameteren er i intervallet hennes (**dette er en vesentlig forskjell som er VIKTIG å forstå**).
- d) Størrelsen på utvalget påvirker ikke fordelingen til alumni-ratingene. I stedet har vi at gjennomsnittet i utvalget vil gå mot en normalfordeling når størrelsen på utvalget øker.

## **Oppgave 6.9**

For 95% konfidens er feilmarginen  $m = 1.96 \frac{6.5}{\sqrt{31}} = 2.29$  og et 95%-konfidensintervall for  $\mu$  er  $13.2 \pm 2.29$  som gir intervallet [10*.*91*,* 15*.*49].

#### **Oppgave 6.10**

Her er er 95%-konfidensintervall for  $\mu$  gitt av  $33.4 \pm 1.96 \frac{19.6}{\sqrt{31}}$  som gir intervallet [26.50, 40.30].

#### **Oppgave 6.30 fra 9de utgave av boka**

**a)**

```
Vi vil finne \sigma_{\bar{x}} = \frac{\sigma}{\sqrt{n}}, som kan gjøre i R med
```

```
sigma = 3.5n = 20signa_xb = signa / sqrt(n)sigma_xb
```
## [1] 0.7826238

**b)**

Vi lager et histogram, et QQ Plot og skriver ut kvantiler og gjennomsnitt. Vi finner ikke noen tydelige tegn på skjevheter eller ikke-normalitet. Derfor virker det fornuftig å videre anta en normalfordeling.

```
mpg = c(41.5,50.7,36.6,37.3,34.2,45,48,43.2,47.7,42.2,43.2,44.6,48.4,46.4,46.8,39.2,37.3,
        43.5,44.3,43.3)
hist(mpg, col = 'gray')
```
**Histogram of mpg**

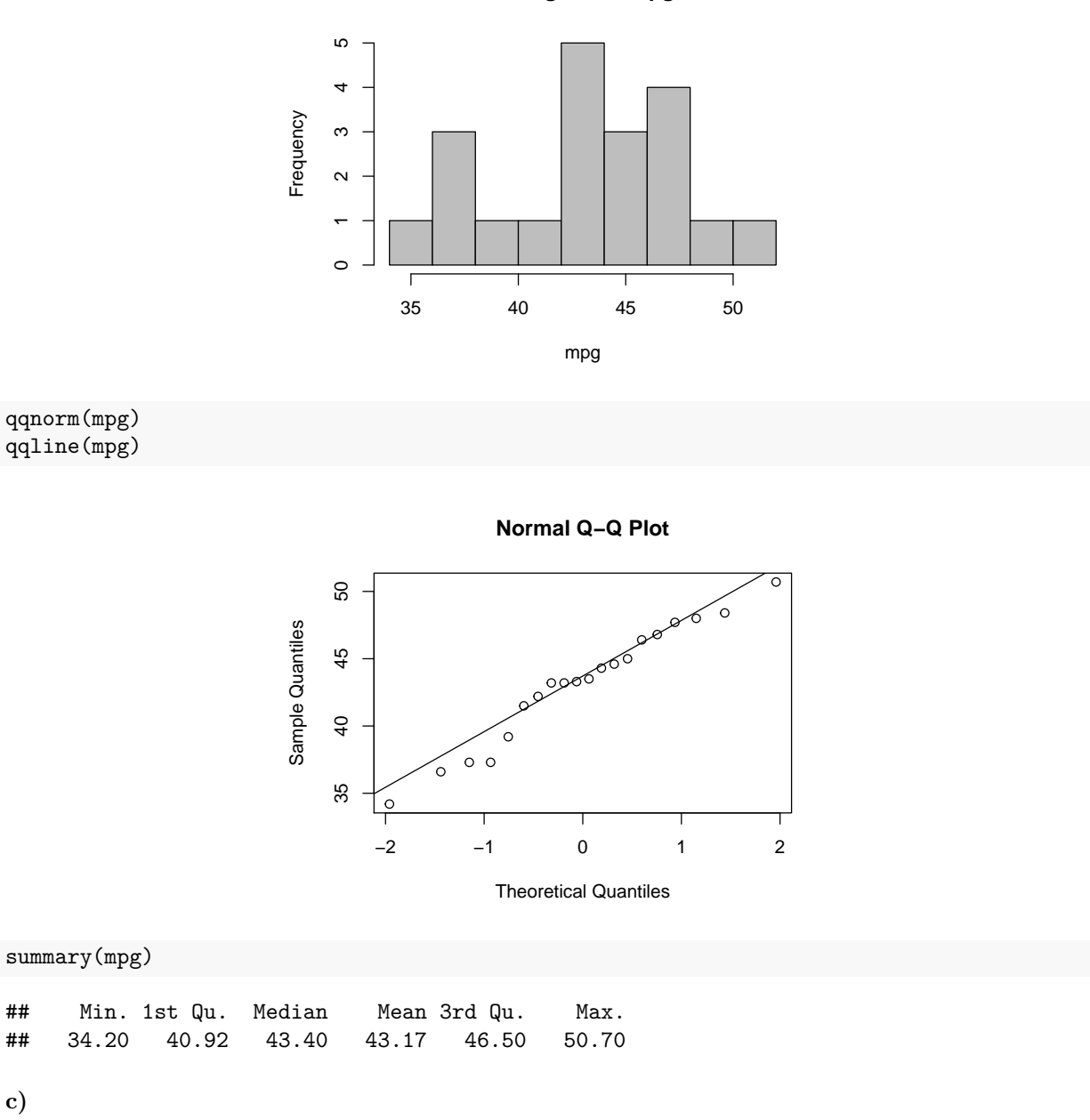

Her bruker vi funksjonen som er oppgitt på fagsiden og lager både et 95%- og et 99%-konfidensintervall for *µ*.

```
konfidens_intervall = function(x, sigma, level) {
  n=length(x)
  z=qnorm(1-(1-level)/2)
  return(c(mean(x)-(z*sigma/sqrt(n)), mean(x)+(z*sigma/sqrt(n))))
}
konfidens_intervall(mpg, sigma, 0.95) # 95% intervall
## [1] 41.63609 44.70391
```
konfidens\_intervall(mpg, sigma, 0.99) *# 97% intervall*

#### ## [1] 41.15409 45.18591

Vi ser at 99%-intervallet er bredere enn det med 95%. Dette er fordi intervallene skal i 95% og 99% av tilfellene dekke den sanne populasjonsparameteren. For å være sikrere på å dekke parameteren trenger man et større intervall. Derfor vil et 90%-konfidensintervall være smalere enn disse to. Det kan vi få bekreftet med

konfidens\_intervall(mpg, sigma, 0.90)

## [1] 41.8827 44.4573

#### **Oppgave 6.21**

 $n \geq \left(\frac{1.96 \cdot 6.5}{1.5}\right)^2 = 72.14$ . Derfor trenger vi et utvalg av størrelse  $n = 73$ .

### **Oppgave 6.24**

- a)  $10.0023 \pm 2.57 \cdot \frac{0.0002}{\sqrt{6}}$  $\frac{602}{6}$  = (10.00209, 10.00251).
- b) Siden intervallet i a) ikke dekker den sanne verdien 10, virker det ikke som vekten er nøyaktig.
- c) Vi snur om på uttrykket i a) og får  $n \geq \left(\frac{2.57 \cdot 0.0002}{0.0001}\right)^2 = 26.4$ , så  $n = 27$ .